**The Elysian Field Trainer Activation For PC (Latest)**

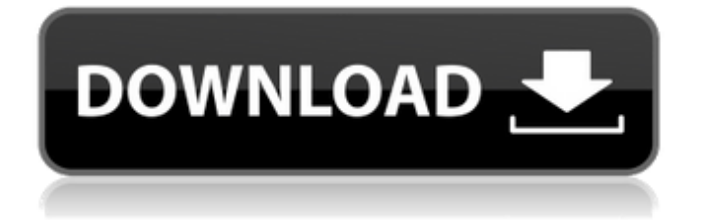

Rogue The first discovery of Terra Randoma — a new kind of rogue-like that was realized with the support and advice of gamers. It's a game dedicated to the roguelike fans, from those who are new to the genre and looking for a game that is easy to learn and hard to master to the traditional fan, looking for more to the genre, and ready to experiment in new and different ways. Over one year of work has gone into creating this game. Now, after some long periods of un-necessitated development, it's finally time for the game to receive its triumphant release. Key Features: Multipart construction: Terra Randoma has been built from the ground up in the Unity engine, using a procedural generation system that provides all the map creations and many aspects of game play that may be added. Slay Your Enemies: Terra Randoma adds several new elements to the traditional roguelike: the fight to survive, the opportunity to explore, the process of acquiring new items, the ability to use items and magics, the cooperation in groups, the placing of traps and the ability to take on new quests. Unobtrusive aesthetics: the presentation of Terra Randoma was designed to make players feel that they were playing a traditional roguelike, with all of the features that made the genre one of the most interesting and popular of all times. But at the same time it offers certain touches that give a sense of freshness and originality, touches that are sure to differentiate it from traditional games of this genre. Enchant the Non-Player Characters (NPC): Terra Randoma is one of the first games to introduce a full system of AI and conversation trees for a large number of NPCs in the game. An NPC (non-player character)

can be treated as a regular companion, or even more than one, that can help or hurt you in the game. The NPCs interact with and react to your actions and decisions. You can learn new things about the world from them. More Content: It will be available in the first days of release with 25 maps to explore and some 20 unique items to acquire. New maps will be added periodically at free of charge. The Computer Game: Terra Randoma is not a computer game: it's a rogue-like, in which you fight for survival by fighting monsters and traps. You can choose to play solo or cooperate with others. Controls: Use the mouse and keyboard to control

# **Features Key:**

- New innovative, Track and Re-Call System
- Addictive gameplay
- No Data Install
- Addictive online high score competition
- Cheat free game

# **Closers Platinum Game Key Features**

- New innovative, Track and Re-Call System
- Addictive gameplay
- No Data Install
- Addictive online high score competition
- Cheat free game

# **The Elysian Field PC/Windows Latest**

This game is free online racing game. This game is totally free to play. Racing Djani 2 consists of 150 levels, with 6 different themes. With in this game, you can enjoy an epic ride with more thrilling challenges. Be competitive, and push through the last moment. Features: • A place where you can now test your driving skills, Be competitive, and push through the last moment. • Boosted trails, jumping cores, and hunger for golden coins, so that you can upgrade your car and bring it to its best shape possible. • 3d Soundtracks • high-quality

graphics • Other Modes • Best Keyboard To Play • In-game Achievements • Gameplay Is Smooth • 2 different modes: 1.Car racing 2.Turbo Mode • A place where you can compete with friends and family. • Racing Djani 2 is not a hardcore racer that only focuses on the game alone. And i want to do "offline mode" for my game... I have search for information about "Offline play" but i don't find some good stuff.. Which is the way for me to make an offline version for my game? Thanks in advance.. A: It sounds like you are trying to change the rules for the game. If you want your game to be offline, you will have to modify it so the save data is saved to a file, and you have to modify the game to not be online-enabled. A totally offline version will be a lot harder than this, but you could make it work with a few small changes. To create an offline version, you need to modify your files to save the game data and logic to a file. The first thing to do is to switch the logic of the application from being online to being offline. You can do this by removing the code that connects to the server. Next, you need to change how the save data is saved. At the moment, you are saving save data to a file in the app's resources, which is shared with all other applications. You need to save the data on a server, and then write a logic to pull save data from the server, not the phone c9d1549cdd

# **The Elysian Field Crack With Key 2022 [New]**

• Use bombs, fuel and powerups to destroy all your opponents in a short time • The game ends once one player is left • All bombs must be dropped from crates • 2 Colors: Yellow and Blue • Each player has a different unit • 2 Game modes: Team - 2v2 • Free for all - Number of players varies from 3 to 8 • 1v1 - Number of players varies from 2 to 8 • 2 Maps • Game speed - It depends on how fast you can move on the screen . Powerups and crates are on the sides • Crates are often not perfect, there are some bombs inside • If you end your turn on someone else's bomb, it will blow up • Powerups can be lost easily if the fuel is low • When your turn ends, you will see a crate in your way and if you are not next to it you will be killed (the game will be won by the team with more lives) • Your character changes color depending on the color of your crate • Your color changes when you get a powerup • Bombs can be kicked away from you when you move them • You can slide into a bomb that is placed in the direction you are moving • If you are blown up, you can still use powerups but you can't kick any bombs away • When you move into the direction that a bomb is placed, it will start falling towards you and if you are caught by it, it will blow you up instantly • Crates that are grabbed will be marked on your map and to your left you'll see powerups • Powerups will increase stats such as speed, jumping height, damage, and more • You can place bombs anywhere on the map and the bomb will be dropped automatically • You can't use powerups while you are on crates • You can't move through crates nor your crates • Your powerups and crates don't overlap • When you use a powerup, your character will be colored green • When your health is depleted, you will die • When you have no fuel left, you will be blown up • After you blow up, you can do nothing until a new powerup appears • BombTags start with five lives per

character • You can kick bombs away from you by pressing the B

#### **What's new in The Elysian Field:**

**class Monday, June 25, 2014 I hope you enjoy this painting of our kitten Folly! Now look at the next one! Isn't she beautiful? Wasn't she a cutie? She was good as gold, full of energy, friendly and joyful. We needed to play more. Friday, June 15, 2014 When I entered the Parisian Salon last winter, I was inspired by the beautiful Spring paintings of Laura, so I was sure I would be inspired as well. I'm not a pro, but this was a nice way to start my summer. Lisa from Context Art helped me with this piece and we had a lot of fun doing it! We painted in the mornings and evenings and spent two days here and there for technical adjustments and brushes cleaning. It was a most enjoyable week (and it sounds a lot like you said it was!).... Sunday, June 10, 2014 When I'm in the mood for something new to draw, I turn to the internet. These are a few that I like! I took a class at the Corcoran (more updates there too... and my new sister project! :) Sunday, June 3, 2014 This is my latest painting in an ATC series I'm doing for my Beginners Drawing class. This, my third painting, is a simple, bright work and I really like the effect of the impasto technique. Still too early to call this done, but I'm satisfied with how it's going so far. Sunday, May 27, 2014 and this first grader is how my new tartan turned out. Here is how I work: charcoal and transparent red gel. I love painting this way! I took this class on the first week I moved here from France, more here at the Corcoran about my class and classes I'm taking there. So exciting! Tuesday, May 22, 2014 I love Gwen's work and projects in the Facebook group, so it was a delight to see her student work in person. Her techniques, choices of mediums, and beautiful renderings have inspired me to take up watercolor and to join her class. While she's not a favorite teacher of mine (as you can see by my earlier post), she is a wonderful person and explains things so well that I was stuck in a loop reading her several posts before I finally widdled to the point :) The bright side about Donna is her**

# **Free The Elysian Field Crack PC/Windows (Updated 2022)**

- 20 different levels of gameplay - Candidates, a special class of person who lives in the Mansion, and a powerful doublecoded object that has been locked away in the secret cellars - A unique game mechanic where you can clear a line of tiles by matching with an adjacent tile of the same color. This one-of-akind feature adds a new dimension to the match 3 genre. - The first horror themed, "free-to-play" title, 10th Corpse promises tense, action-packed hours of fun. Game Features: - Expansive, intricately-detailed levels that are captivating to explore - Compelling story line where you will have to think strategically and tactically - Match 3 with a twist, where you must clear lines of tiles by matching with adjacent tiles - Uncover the secrets of the mansion where all of the mysteries lies - Discover a variety of special gameplay modes - Listen to 30+ tunes and ambient soundscapes.Q: Please, help me to understand how I can install ubuntu in a dual boot with windows 7 I need to install Ubuntu in my computer along with Windows 7. I don't know how to do this. What I've done: I've searched here and on the internet, and everything seems to be ok. After some time in the installation, after choosing the language, the installation process ends without a message that Linux is already installed. In Windows I've checked that it is a "Windows 7 Ultimate 32 bits (no active antivirus). Problem: The problem is when I want to add the Ubuntu installation to my boot. Thanks to everyone who will help me A: If you are doing a fresh install you need to be aware that all partitions need to be marked as active in the installation. If you don't click on the "Get Ubuntu" button it just formats the free space and does not mark it as active so all updates won't be automatically installed. To repair the bootloader in the resulting installation use a live cd and run fixboot and fixmbr: Boot from a live cd Run fixboot Choose your boot device and reboot That will most

likely not be sufficient to fix the boot problem. For that, you need to boot from a live cd again and repair grub. Boot from a live cd Run grub-install /dev/sda

### **How To Crack:**

- **Download untitled.file for kext**
- **Put the kext in your "EFI firmware kexts"**
- **Use IPSW to install iOS 6**
- **When the jailbreak process is done, use Cydia Impactor to restore Cydia.**

**Install Settings For Home Screen Apps**

- **Go to Settings and search "Settings"**
- **Open and select "Safari Settings"**
- **In Safari and Safari frame, reinstall the application**
- **Turn On "Automatically ask to offer permission"**

# **CLOVERROM**

- **Go to (files.htm) and extract "clover" folder**
- **Copy the "clover.bkp" folder to your computer**
- **Replace clover.bkp folder with clover.bkp in Phone**
- **Go to CLOVER folder and install bootloader (Reboot afterwards), wait for 5-10 minute**
- **Go into Cydia and install ROM Manager**
- **Go to "General" tab and on"USB Storage File for ROM Manager"**

# **System Requirements:**

Minimum Requirements: OS: Windows 7 or Windows 8.1 (64-bit) Processor: 2.3 GHz Core 2 Duo Memory: 4 GB Graphics: 512 MB Hard Disk Space: 7 GB DirectX: Version 9.0 Network: Broadband Internet connection Sound Card: Compatible sound card Additional Notes: Can be played on the latest Sony Vaio laptops. Recommended Requirements: OS: Windows 10 (64-bit) Processor: 2.

<https://arlingtonliquorpackagestore.com/dichotomy-patch-full-version/>

<https://epkrd.com/wp-content/uploads/2022/07/jannat.pdf>

<http://ballyhouracampervanpark.ie/wp-content/uploads/2022/07/Sigurur-1.pdf> [https://shodalap.org/wp-](https://shodalap.org/wp-content/uploads/2022/07/Main_Assembly_Trainer_Registration_Code_Download.pdf)

[content/uploads/2022/07/Main\\_Assembly\\_Trainer\\_Registration\\_Code\\_Download.pdf](https://shodalap.org/wp-content/uploads/2022/07/Main_Assembly_Trainer_Registration_Code_Download.pdf) <https://gecm.es/wp-content/uploads/2022/07/talmacn.pdf>

<https://www.markeritalia.com/2022/07/20/blades-of-worlds-trainer-x64-march-2022/> <https://womss.com/vortex-cheat-code-registration-code-free-download-win-mac-latest/>

<http://seoburgos.com/?p=48696>

<https://greenteam-rds.com/my-mind-ghost-trainer-license-key-full-x64-latest-2022/> <http://fokusparlemen.id/?p=35285>

<https://www.photo-mounts.co.uk/advert/fingers-mini-games-product-key-and-xforce-keygen/> <https://kuchawi.com/cooking-trip-new-challenge-cheat-code-for-windows-2022-new/>

[https://yoga-district.com/wp-content/uploads/2022/07/So\\_Many\\_Me.pdf](https://yoga-district.com/wp-content/uploads/2022/07/So_Many_Me.pdf) [https://newsafrica.world/2022/07/train-simulator-union-pacific-sd9043mac-loco-add-on-hack-mod](https://newsafrica.world/2022/07/train-simulator-union-pacific-sd9043mac-loco-add-on-hack-mod-download-pc-windows/)[download-pc-windows/](https://newsafrica.world/2022/07/train-simulator-union-pacific-sd9043mac-loco-add-on-hack-mod-download-pc-windows/) [https://monkeyforestubud.id/wp](https://monkeyforestubud.id/wp-content/uploads/2022/07/XuanYuan_Sword_2_Crack_Keygen_With_Serial_number__X64_Latest.pdf)[content/uploads/2022/07/XuanYuan\\_Sword\\_2\\_Crack\\_Keygen\\_With\\_Serial\\_number\\_\\_X64\\_Latest.pdf](https://monkeyforestubud.id/wp-content/uploads/2022/07/XuanYuan_Sword_2_Crack_Keygen_With_Serial_number__X64_Latest.pdf) <http://www.landtitle.info/virtual-vacations-cheat-code-latest-2022/> <https://bodhirajabs.com/big-farm-story-activation-free-download-for-windows/> <https://eat-now.no/wp-content/uploads/2022/07/levleth.pdf> <https://kramart.com/scalak-crack-keygen-activation-3264bit-latest-2022/> <https://igsarchive.org/article/rpg-maker-vx-ace-fairy-tales-hack-mod-pc-windows-2022/>